# Data Management for OSMRE Mine Pool Project at Ohio University: Lessons Learned

Rebecca Steinberg, Zachary Matthews, Dina L. Lopez, Natalie Kruse, Jen Bowman, Frederick Twumasi, Lindsey Schafer, Nora Sullivan, Robert Delach

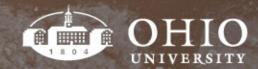

#### Outline

- Project Overview
- Work Flow
- Data Entry
- Quality Assurance/Quality Control
- Data Tracking
- Digitizing Data & ArcGIS Online Map
- Continued Work & Lessons Learned

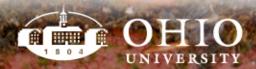

### **Project Overview**

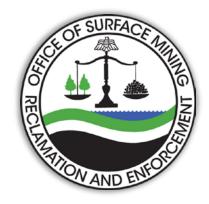

**Title**: 'Tools to predict the hydrological response and mine pool formation in underground mines'

Goal: Produce an ArcGIS tool for prediction of post-mining water level

- Office of Surface Mining Reclamation and Enforcement (OSMRE) funded project with Ohio University Voinovich School & Department of Geological Sciences
- Coal companies lack a reliable method to predict a mine flooding post-closure

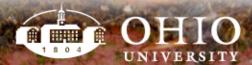

#### Goal for Data Collection

- To collect hydrologic, geologic, and existing mine data for development of database
- Use for better understanding of effects of underground mining
- Combined analysis of data to determine post-mining water levels

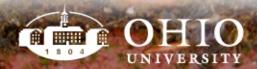

#### Work Flow

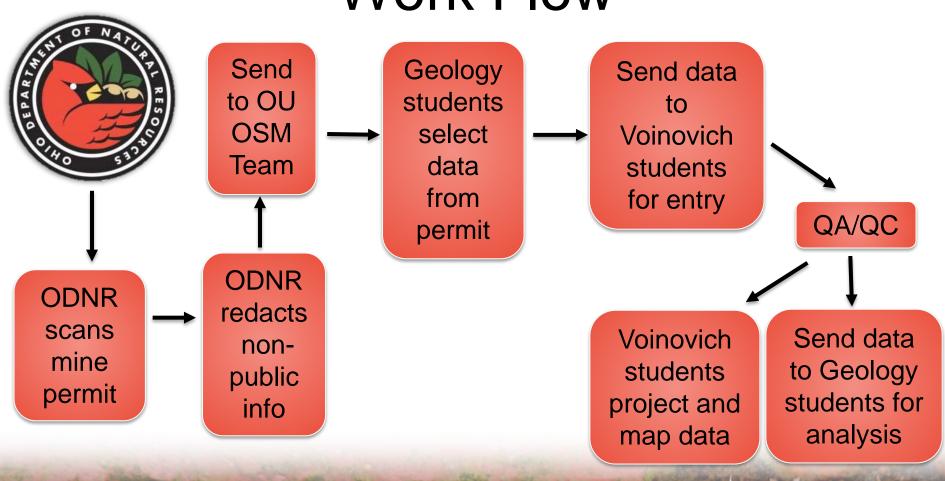

The best student-centered learning experience in America

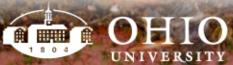

#### Various Data Sources

- Ohio Department of Natural Resources (ODNR)
  - Online Mine Viewer
  - Online Well Viewer
  - Mineral Resources
  - Geologic Survey
  - Water Resources
- US Environmental Protection Agency (EPA)
  - National Pollutant Discharge Elimination System (NPDES) permits
- All of data obtained is public information

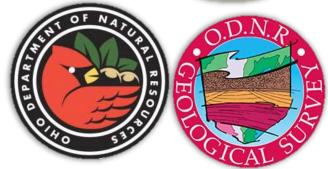

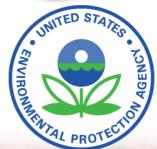

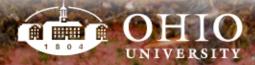

#### **Initial Data Entry**

- Well and borehole data are selected from permit file
  - Wells are selected that have static water level (SWL) values
  - Borehole data relevant to the study is selected
  - When possible, boreholes selected form an even geographic distribution
- Data is extracted to a standardized Excel sheet
- Data sheets go through QA/QC process

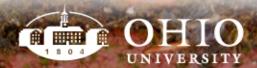

## Secondary Data Entry

- Quarterly Monitoring Report (QMR)
  - data is extracted
  - Only for post mining dates
  - Have static water level (SWL) and XY values
  - Standardized Excel sheet like previous wells

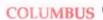

#### OHIO DEPARTMENT OF NATURAL RESOURCES DIVISION OF MINERAL RESOURCES MANAGEMENT

JAN 2 0 201

#### Quarterly Monitoring Report Sheet (Submit in Quadruplicate)

| Monitoring Site<br>Identification No. (I.e., S-<br>1, W-3)           | D-1       | DW-1           | U-1        | W-1       |                                       |
|----------------------------------------------------------------------|-----------|----------------|------------|-----------|---------------------------------------|
| State Plane X-Y                                                      | X-2465900 | X-2430576      | X-2462700  | X-2430707 |                                       |
| Coordinates                                                          | Y-330050  | Y-327823       | Y-331960   | Y-327938  |                                       |
| State Whether Site was<br>monitored for Quality,<br>Quantity or Both | Both      | Quality        | Both       | Both      |                                       |
| Surface Elevation of<br>Monitoring Site                              | 928       |                | 965        | 1255      |                                       |
| Depth of Well Below<br>Land Surface (feet)<br>State Water Level of   | *         |                |            | -         |                                       |
| Well Below Land<br>Surface (ft)<br>Stream or Spring                  | -         |                |            | 85.9      |                                       |
| Discharge (gpm)                                                      | 1684      | NA - covered   | 1616.4     |           |                                       |
| Date Measured                                                        | 11/4/2014 | 11/4/2014      | 11/4/2014  | 11/4/2014 |                                       |
| pH (Standard Units)                                                  | 8.2       | 5.54           | 8.2        | 7.8       |                                       |
| Total Acidity (mg/l<br>CaCO <sub>3</sub> )                           | 0         | 46             | 0          | 3         |                                       |
| Total Alkalinity (mg/l<br>CaCO <sub>3</sub> )                        | 159       | 14             | 161        | 156       | Divisi<br>NAL<br>NAL                  |
| Total Iron (mg/l) Total Manganese (mg/l)                             | 0.192     | 0.057<br>0.022 | 0.221      | 0.05      | sion of                               |
| Total Aluminum (mg/l)                                                |           |                |            |           | 1 1 1 1 1 1 1 1 1 1 1 1 1 1 1 1 1 1 1 |
| Total Suspended Solids<br>(mg/l)                                     | 0.083     | 0.03           | 0.07<br><1 | 0.137     | general<br>general                    |
| Total Hardness (mg/l as<br>CaCO <sub>3</sub> )                       | 177.0     | 38.1           | 173        | 90.6      |                                       |
| Total Sulfates (mg/l)<br>Specific Conductance (at                    | 131       | 25.1           | 128        | 14.6      |                                       |
| 25°C umhos/cm)                                                       | 753       | 173            | 679        | 307       |                                       |
| Other: LAB ID#                                                       | 14,110973 | 14110974       | 14110975   | 14110976  |                                       |

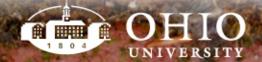

## Quality Assurance/Quality Control

- Completed by student that did not select or enter data
- ~10% of the data is checked to find & correct mistakes
- Several methods for finding inconsistencies
  - Borehole lithology percentages are totaled to look for outliers, far from 100%
  - Elevations, SWL, depth from surface values are sorted to look for outliers
- New Qc'd Excel is uploaded, used for digitizing points

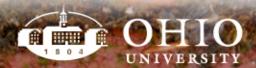

#### Data Tracking

- Needed for communication
  - Team members with differing schedules
  - Extensive amount of complex data to organize and format
- Tracking through shared Excel sheets
- Easy reference for:
  - Who is entering data and when they finish
  - Tracks stage of entry of each permit

| Permit Number:                             | D-2091      |                                     |
|--------------------------------------------|-------------|-------------------------------------|
| Mine Name:                                 | Carrol H    | Hollow                              |
| Company:                                   | Sterling l  | Mining Co                           |
| • •                                        |             |                                     |
| Start - End Mining:                        | 3/2/2001 to | 0 3/1/2016                          |
|                                            |             |                                     |
| Permited area acreage:                     | 3081        |                                     |
| 26. 1                                      | X7.3.7      | **                                  |
| Mined out extent in shapefile?             | Y/N:        | Yes 422 (124)                       |
|                                            | Acres:      | 422 (134)                           |
| Mining status: (Active, Idle, Sealed):     | Sealed      |                                     |
|                                            |             |                                     |
| Number of wells (with data):               | 34          |                                     |
|                                            |             |                                     |
| Number of boreholes (with data):           | 34          |                                     |
|                                            | la c        |                                     |
| Coal seam mined:                           | Name:       | Middle Kittanning, (Upper Freeport) |
|                                            | Number:     | 6, (7aD2091-4)                      |
| Coal Seam Raster? (Y/N):                   | Y (Y)       |                                     |
| Cour beam rubter. (1711).                  | * (*)       |                                     |
| Water withdrawal points:                   | Name:       | None                                |
| •                                          | Number:     |                                     |
|                                            |             |                                     |
| Near-mine acreage in buffer:               | 1 mile:     | 925                                 |
| Abandoned                                  | 2 mile:     | 2,335                               |
|                                            | 4 mile:     | 6,385                               |
|                                            |             |                                     |
| Near-mine acreage in buffer:               | 1 mile:     | 783.49                              |
| Post-SMCRA                                 | 2 mile:     | 1963.61                             |
|                                            | 4 mile:     | 4796.57                             |
|                                            | \$7         |                                     |
| Closest borehole to each well done? (Y/N): | Yes         |                                     |

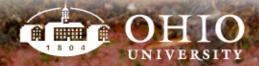

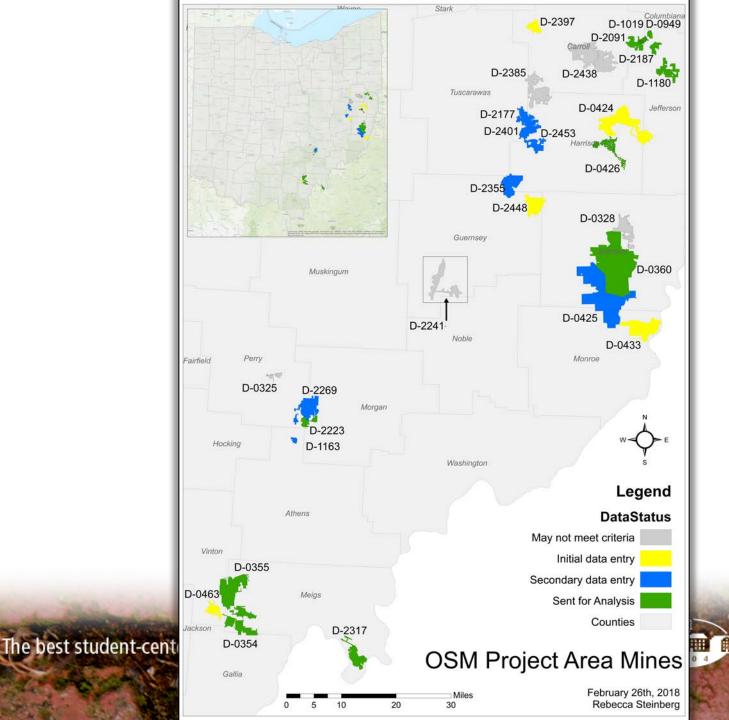

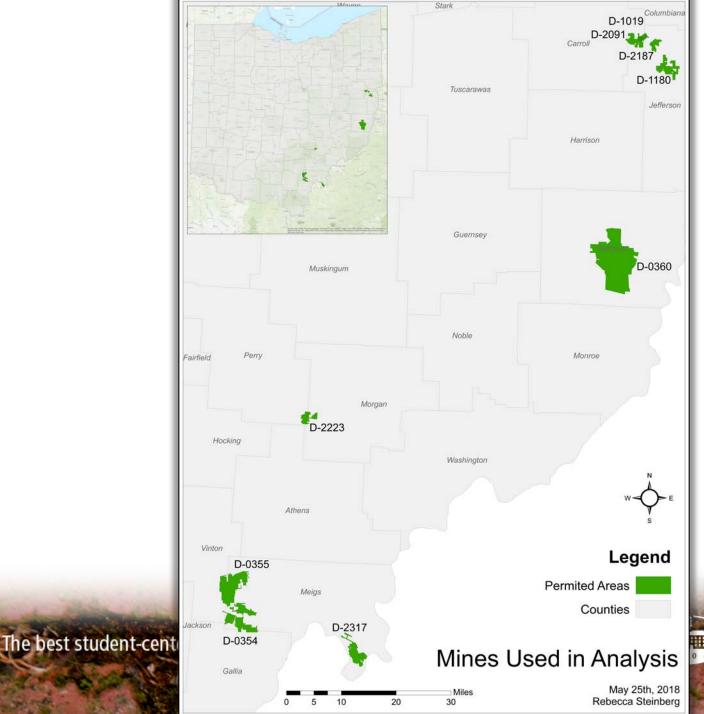

\*9 of 28 mines were used in full analysis:

Required complete data sets and non-active mines

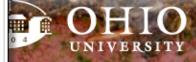

## Digitizing Data & ArcGIS Online

- QA/QC sheets are projected into ArcMap as a shapefile
  - Will be used for creating ArcGIS tool
- Added to ArcGIS Online for easy reference
- ArcGIS Online was used to make selections of boreholes and wells pulled from the permit files

The best student-centered learning experience in Ame

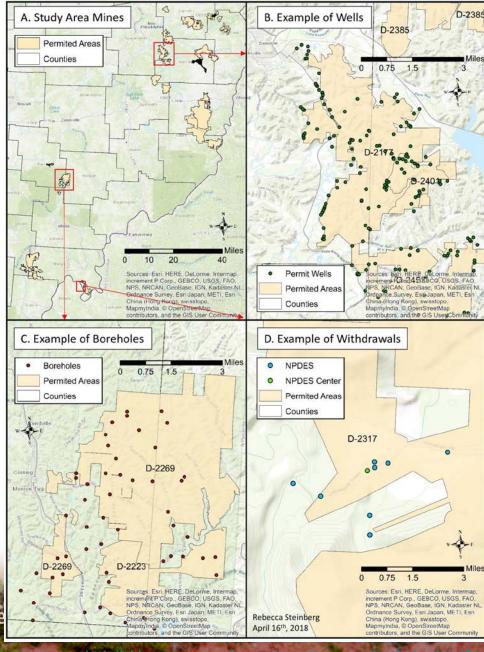

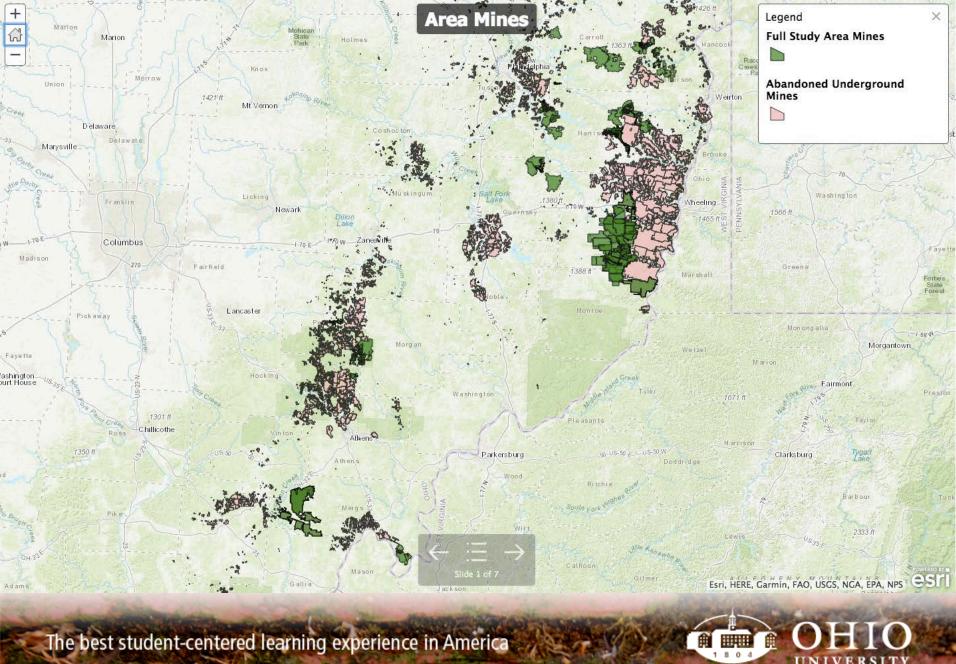

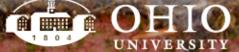

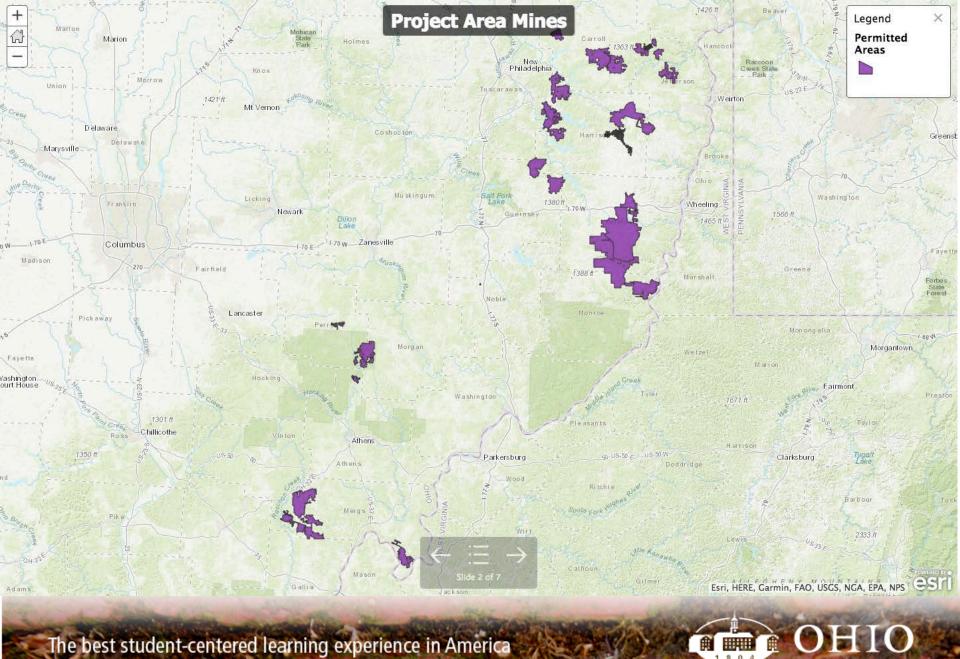

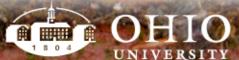

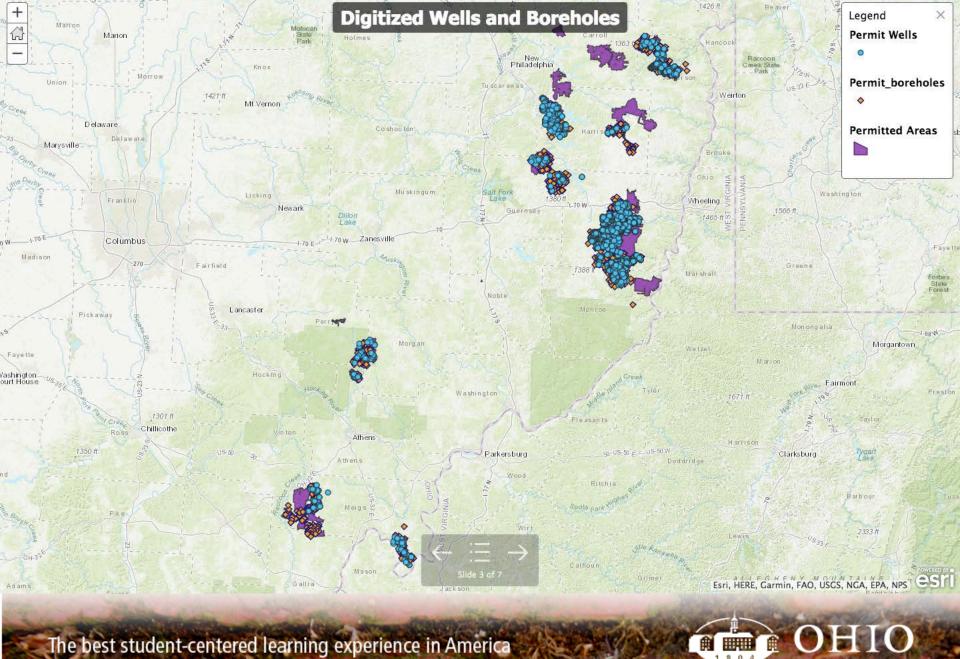

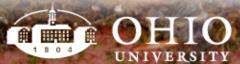

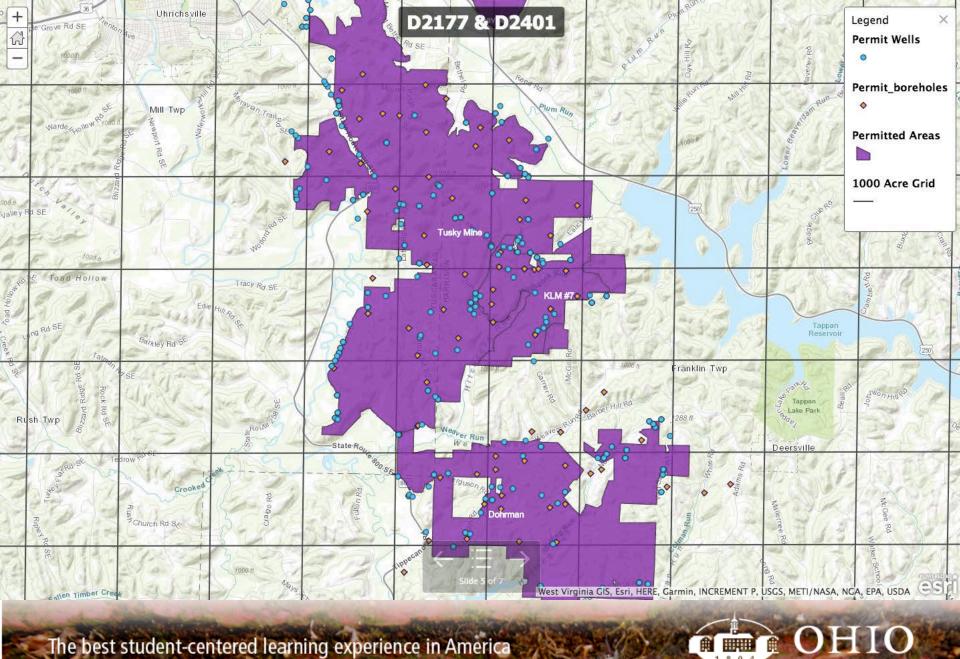

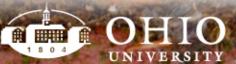

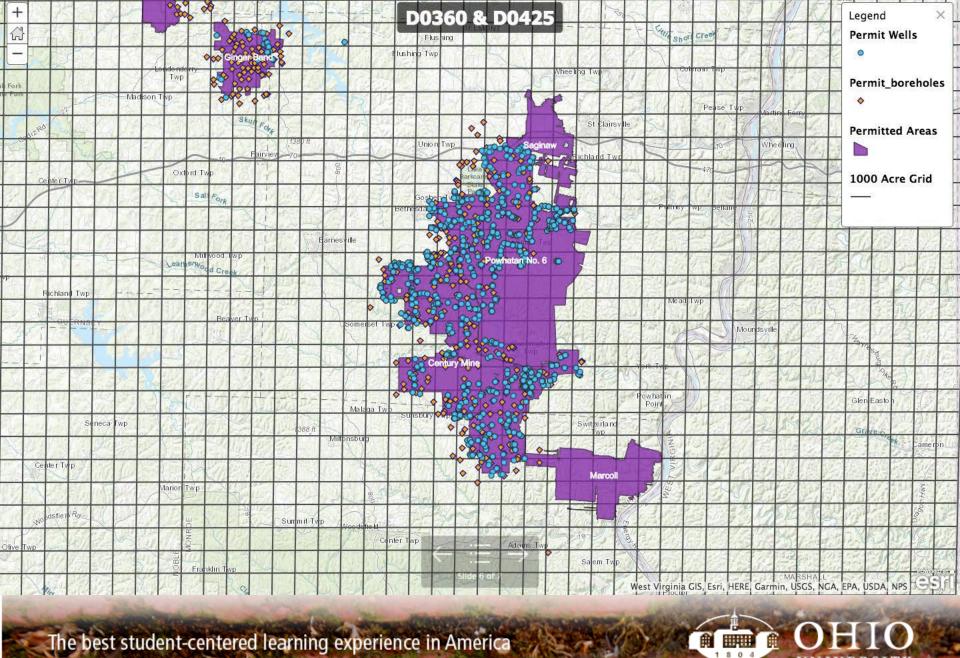

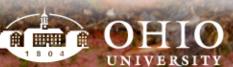

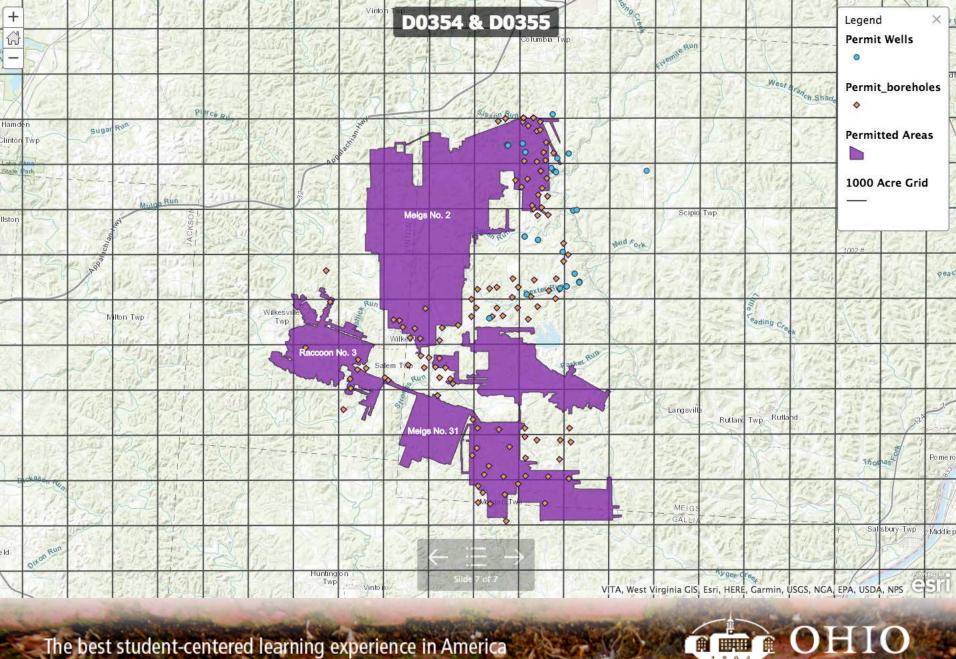

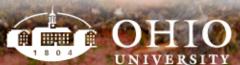

### ArcGIS Produced Data

- Acreage of nearest mines
   within 1, 2, and 4 mile buffers
- Acreage of all mines
- Calculated buffer areas for both abandoned mines and other study mines

The best student-centered learning experience ir

#### **Abandonded Underground Mine Buffer Zones**

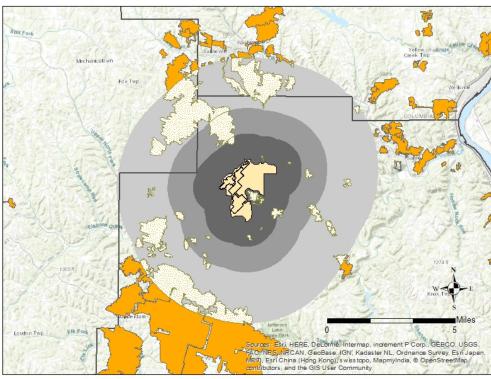

#### Legend

Zachary Matthews April 9th, 2018

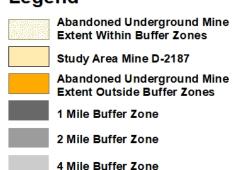

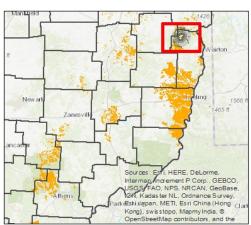

## ArcGIS Produced Data

- Identified nearest borehole to each well
- Calculated distance to borehole
- Used for lithological reference for each well in analysis

The best student-centered learning experience in

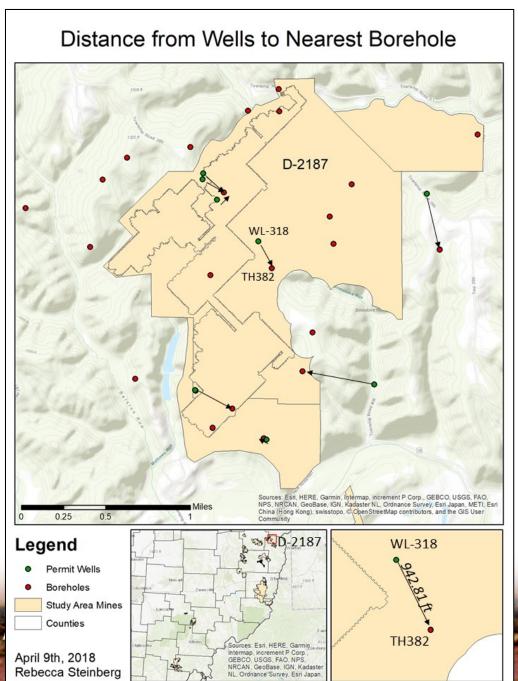

#### Data and Formats Provided

| Excel                                    | Shapefile                         | ArcGIS                                      | Misc. Uses for<br>Analysis |
|------------------------------------------|-----------------------------------|---------------------------------------------|----------------------------|
| Borehole & Well Data                     | Boreholes & Wells                 | Borehole & Well Study<br>Area Layer         | 1000 Acre Grid             |
| QA/QC Borehole & Well Data               | Water Withdrawal Points           | Buffered & Clipped<br>Surrounding Mine Area | Points for Surfer Map      |
| Entered QMR data                         | Selection of Mine Area<br>Extents | Various Point Distance<br>Calculations      | Points for MODFLOW         |
| QA/QC of QMR                             |                                   | ArcGIS Online map for viewing               | Maps of Mines<br>Analyzed  |
| Real-time Summary<br>Sheets of Each Mine |                                   |                                             |                            |

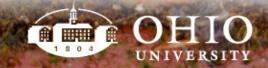

#### **Continued Work**

- Determine format for files needed in tool creation
- Finish development of geodatabase of collected data
- Create GIS tool from analyses and distribute
- Maintain organization of data for future research and application
- Analyze abandoned underground mines

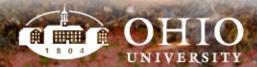

#### Lessons Learned

- Communication and organization are key
- Takes time to develop a method for management
- Make realistic timelines
- Priorities between team members can differ
- Exciting/rewarding to see everything coming together!

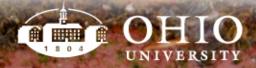

#### Questions?

- Thank you to OSMRE and steering committee
- And all team members at Ohio University:
  - Dr. Natalie Kruse
  - Dr. Dina Lopez
  - Jen Bowman
  - Nora Sullivan
  - Rob Delach

- Lindsey Schafer
- Fred Twumasi
- Zack Matthews
- Undergraduate Voinovich scholars

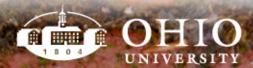